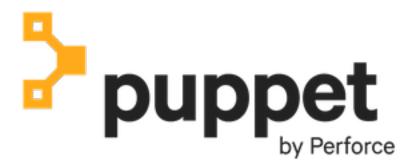

**Puppet Enterprise 2025.x** 

## **Contents**

| Puppet Enterprise 2025 documentation has moved | 3 |
|------------------------------------------------|---|
| ••                                             |   |
| Copyright and trademark notices                | 3 |

## Puppet Enterprise 2025 documentation has moved

The Puppet Enterprise 2025 documentation has moved to a new location.

- For the latest Puppet Enterprise 2025 documentation, go to the Puppet Enterprise documentation.
- For information about all Puppet documentation, go to the Puppet landing page.

## Copyright and trademark notices

© 2025 Puppet, a Perforce company. All rights reserved.

Puppet and other identified trademarks are the property of Puppet, Inc., Perforce Software, Inc., or an affiliate. Such trademarks are claimed and/or registered in the U.S. and other countries and regions. All third-party trademarks are the property of their respective holders. References to third-party trademarks do not imply endorsement or sponsorship of any products or services by the trademark holder. Contact Puppet, Inc., for further details.